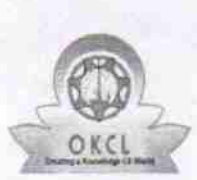

## eVidyalaya Half Yearly Report

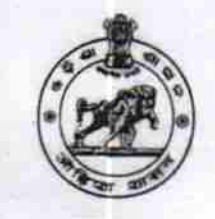

 $1405$ 

Departm€nt oi School & Mass Education, Govt. of Odisha

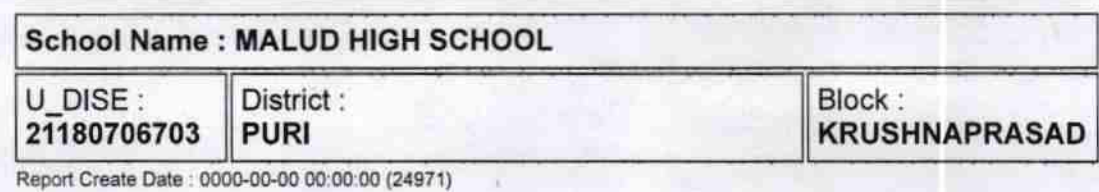

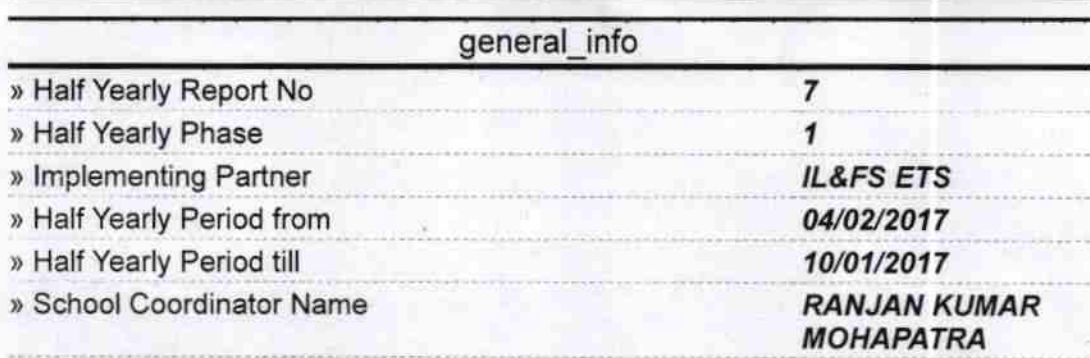

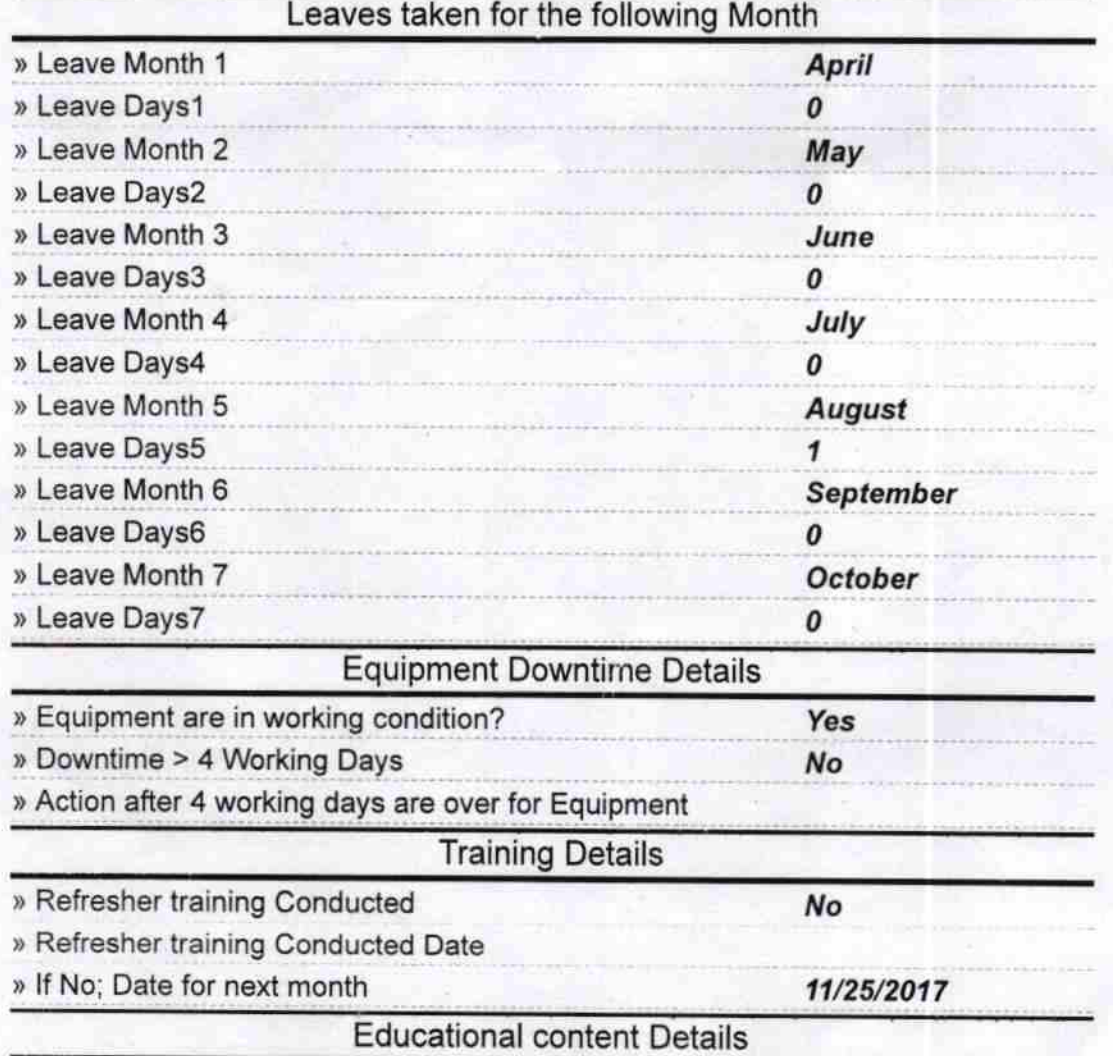

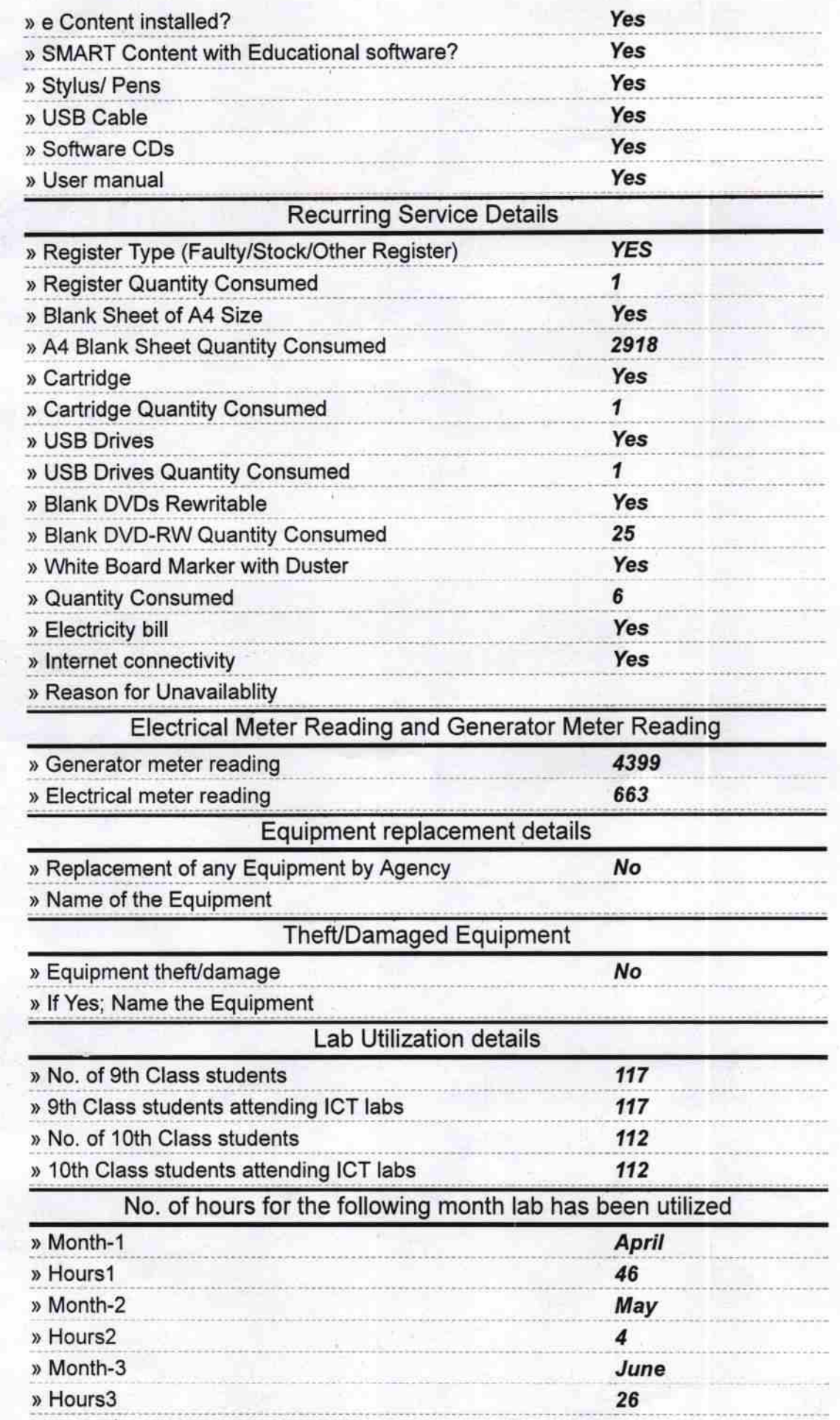

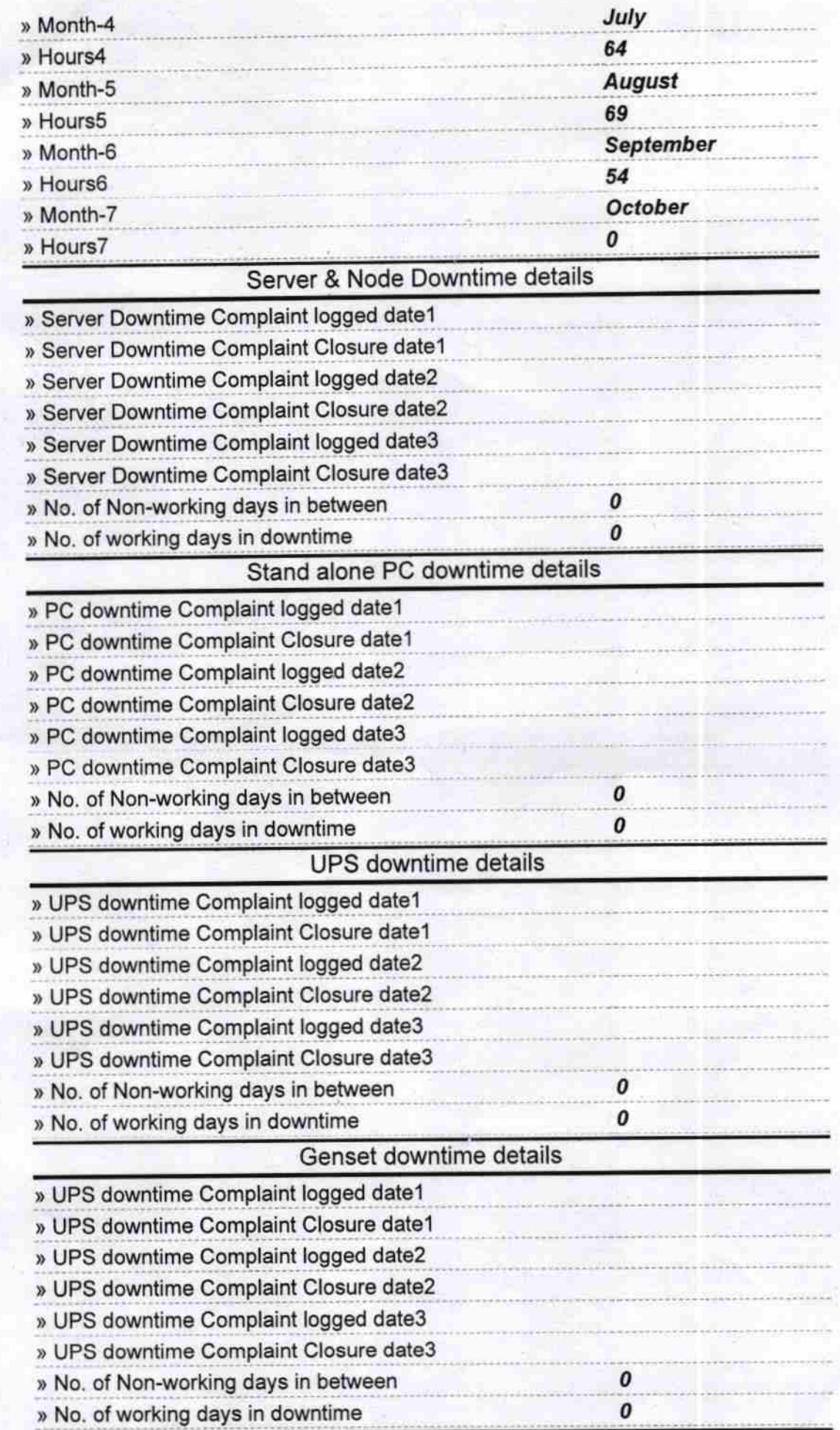

![](_page_3_Picture_214.jpeg)

Banaluhan Pattanz<br>9/Gleadmasser 21/10/17<br>Mslud Nodal High School

 $\pmb{o}$